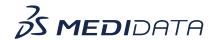

## Medidata Detect: Data Reviewer Overview eLearning Course Outline

**Course Description:** In this course, you will learn about:

- Introduction to Data Reviewer and its Purpose
- View and Manage Data Sets
- How to Create Data Listings Template
- How to Create Data Listings and Submit Rave Queries
- Manage Data Listings
- How to Add and Manage Vendor Issues, and
- Listing Manager

Approximate Duration: 20 minutes

| Module                        | Topic                              |
|-------------------------------|------------------------------------|
| Welcome                       | Objectives                         |
| Introduction                  | Introduction to Data Reviewer      |
| View and Manage Data Sets     | How to review and manage data sets |
| Create Data Listings Template | Create Template Group              |
|                               | Export and Import Data Listing     |
| Create Data Listings          | How to create data listings        |
|                               | How to create Rave Queries         |
| Manage Data Listings          | Edit listings                      |
|                               | Default View                       |
|                               | Listing History                    |
|                               | Refresh Data Listing               |
|                               | Export Listings                    |
|                               | Submit Rave Queries                |
|                               | Review lIstings                    |
|                               | Add Comments                       |

|                                     | Rave Insight                                 |
|-------------------------------------|----------------------------------------------|
| How to Add and Manage Vendor Issues | How to configure a vendor                    |
|                                     | <ul> <li>How to add vendor issues</li> </ul> |
|                                     | <ul> <li>How to submit Issues Set</li> </ul> |
|                                     | View vendor issues                           |
| Listing Manager                     | How to use Listing Manager                   |
| Summary                             | Summary                                      |